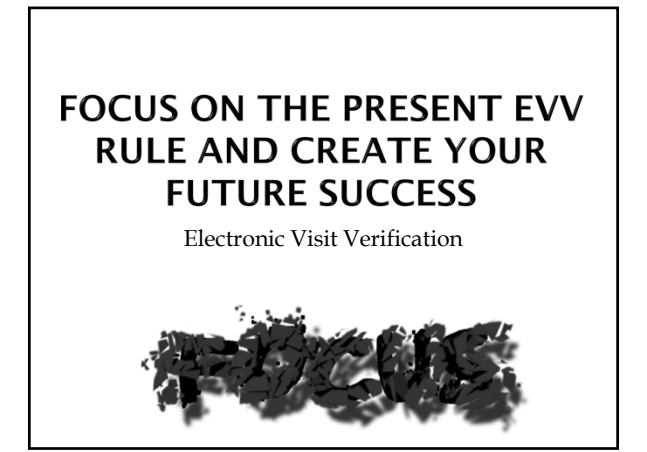

# **EVV Rules & Regulations**

- **PM-16-17 VM-16-17**
- □ 19 CSR 15-9.100
- **19 CSR 15-9.200**
- 660.023 RSMo
- 208.909 RSMo

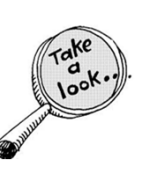

# **EVV FAQS**

 Can a participant decline using the telephony/EVV system?

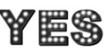

- Provider must document why the EVV system is not being utilized .
	- If participant is refusing EVV altogether
	- Or when a single circumstance occurs
		- $^\circ$  Timesheet
		- Separate Form

#### **Client/Consumer Refusal to Utilize EVV** *Client/ Consumer Refusal to Utilize EVV*

#### uirement for In-Home and CDS services set by 19 CSR 15-9.100 and I was gi<br>on this matter. However, I decline the utilization of EVV for the following ☐ **No land line available □ Limited minutes available on personal cell phone** ☐ **Fob/ Validator installation refusal** ☐ **Other (please specify):**  *Client Signature Personnel Signature Date Office Use Only* **Second Attempt:**

*Personnel Signature & Title Date*

**Notes:** 

# **EVV FAQS**

 Is there a list of telephony/EVV companies that providers are able to select from?

Choose your company wisely! Do they meet your needs ? State statute ? Regulation?

## **CHOOSE** WISELY

#### **EVV FAQS**

 What are the requirements the telephony/EVV system must meet?

At a minimum, the EVV system must meet the following requirements:

- Document and verify the participant's identity, either by the participant's personal telephone, a unique number assigned to the participant, or through alternative technology;
- Document and verify the attendant by the assignment of a personal identification number unique to the attendant or through alternative technology;
- Document the exact date of services delivered

#### Requirements the telephony/EVV system must meet continue...

- Document the exact time the services begin;
- $\bullet\,$  Document the exact time the services end;
- $\bullet\,$  Support changes in the care plan which are approved by the DHSS;
- Allow for the addition of services approved by **DHSS**

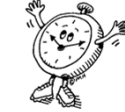

#### Requirements the telephony/EVV system must meet continue...

 $\bullet\,$  Be capable of retrieving current and archived data to produce reports of services delivered, tasks performed, participant identity, beginning and ending times of service, and date of services in summary fashion that constitute adequate documentation of services delivered. Any report shall include an explanation of codes utilized by the provider/vendor (e.g., 10 – Personal Care) and include the vendor/ provider's identity by either name of vendor/ provider and/or NPI

## Sample of CDS & In-Home **EVV Visit Reports** Song, f Song, Sing A. 5/4/2015  $5/4/2$  $120000$ 5/2/2015 5/2/2015

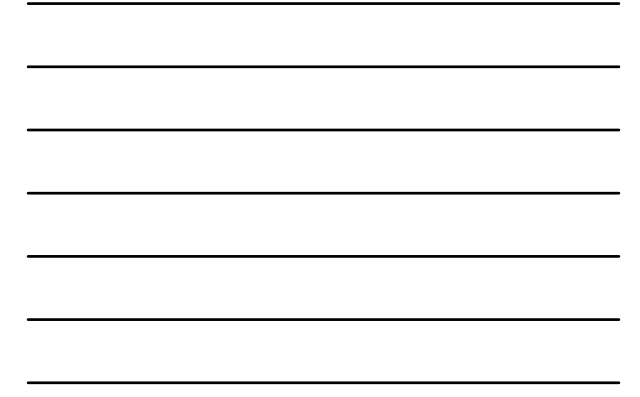

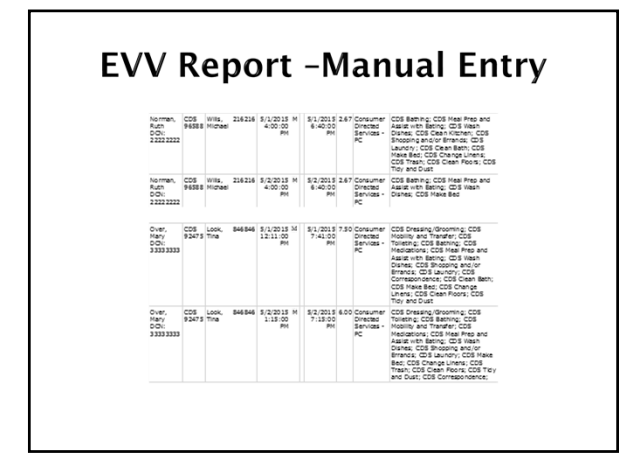

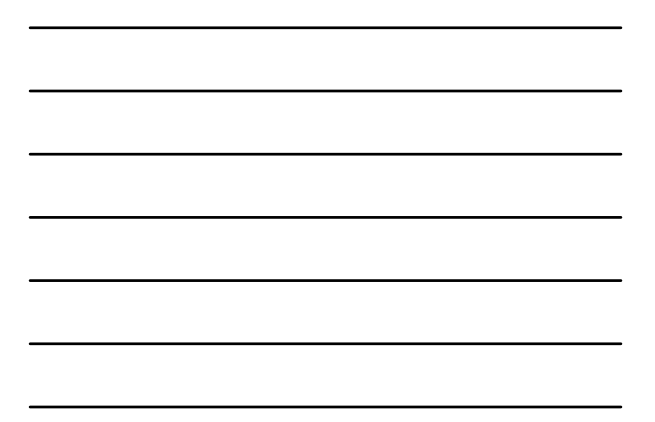

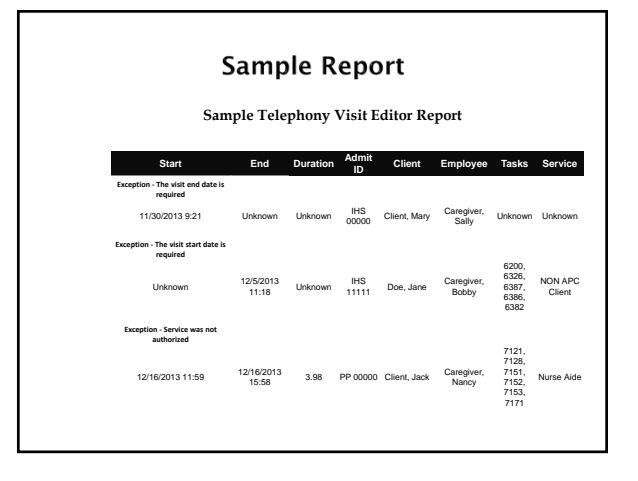

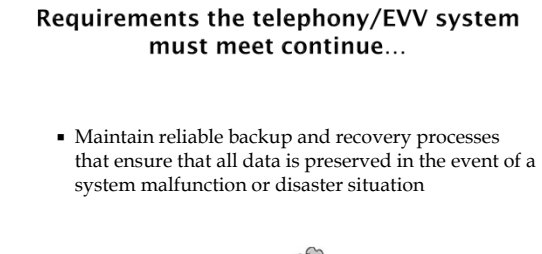

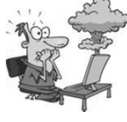

## **EVV FAQS**

- $\Box$  If there are two participants receiving services within the same household, can the aide/attendant use the same telephone number to report time for each participant?
	- When the EVV systems does not accommodate more than one person in the same household- Paper timesheet
	- The same telephone number may be utilized for more than one participant - But must distinguish each participant individually.

## **EVV FAQS**

 When using the EVV system is it necessary to print the system timesheet and have both the participant and aide sign it for accuracy?

#### **NO**

Must be able to produce EVV service reports and give to participant if requested.  $X^{NO}$ 

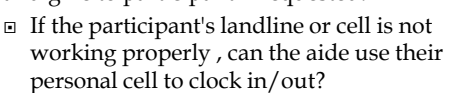

#### **EVV FAQS**

 If the aide forgets to clock out of the system, the time is adjusted within the system and a comment is entered as to why the change was made, is it still necessary to have the aide/participant sign a timesheet?

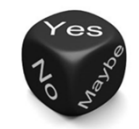

#### **Missing Information?**

- □ How, when and where to document missing information from an EVV record.
- Manual modifications can be made to EVV entries as needed and the provider shall document the justification of these modifications.
	- In the EVV system
	- Participant's file
		- Case note  $\,$   $\,$  Paper timesheet

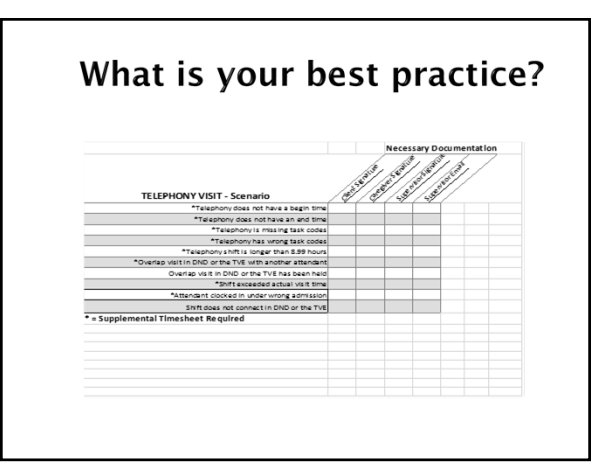

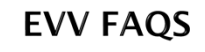

 What constitutes appropriate task documentation in CDS? **19 CSR 15 – 8 (O)**

- Routine tasks….
	-
	- 1. Bowel and bladder elimination; 2. Dressing and undressing; 3. Moving into and out of bed;
	- 4. Prep and consumption of food and drink;
	-
	- 5. Bathing and grooming;
	- 6. Shopping/transportation; 7. Maintenance and use of prostheses,
	-
	- aids, equipment …. 8. Ambulation, housekeeping, or other functions of daily living…..

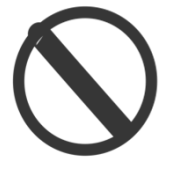

#### **CDS TASKS**

- CDS vendors must document all task delivered, not just those listed under routine tasks .
- □ 13 CSR 70-91, 19 CSR 15-7, and 19 CSR 15-8
- CDS task list 3.25 Personal Care Assistance State Plan (Consumer-Directed-Model)
- Bathing, dressing/grooming, Ostomy/catheter hygiene, bowel and or bladder routine, assistance with toileting, transfer device……..

#### **CDS and EVV**

Who do you Train on EVV ?

Consumer / Attendant

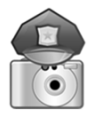

- MCM -Do you review?
	- Reasons why EVV was not used during MCM
	- Tasks competed and tasks not delivered
	- Services delivered in accordance with the care plan
	- Constant missing or questionable documentation

## **CDS and EVV**

- How do you use EVV with essential transportation?
	- Timesheet/EVV?
- How do you handle missing EVV documentation?
	- Contact attendant or Consumer?
		- Frequent omit of clock in
		- Frequent omit of clock out
		- Tasks not recorded
		- Time in and out are exactly the same every day Long Shifts

# **CDS and EVV**  $\textcolor{red}{\blacksquare}$  How does the Consumer approve the EVV ?

- **Biometric voice verification**
- Care notes/EVV reports
- Listen in while attendant clocks out

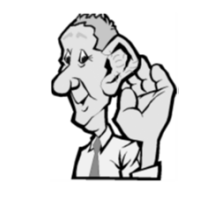

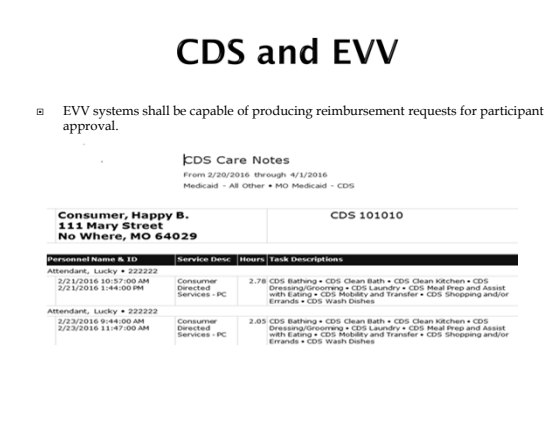

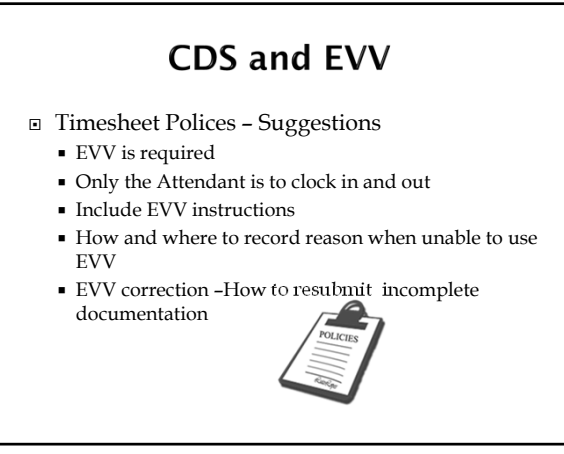

## **EVV FAQ**

 The EVV system I use allows the aide to clock in when their shift starts, clock out at the end of their shift and enter what tasks they are delivering while they were working. Does this meet requirements?

■ Yes it does!

 $\bullet\,$  If provider prefers to only document the service types delivered during each visit in their EVV system, tasks may continue to be documented on paper.

#### **EVV FAQS**

- $\boxdot$  How to document PC/HC and APC tasks and services ?
- EVV systems can document tasks delivered and bill by services type.
- How to document the services that do not have an applicable task, such as Respite Care Services?
- $\textcolor{black}{\Xi\text{ }}$  For services that do not have an applicable task, such as Respite Care Services, EVV shall document the service provide rather than the task.

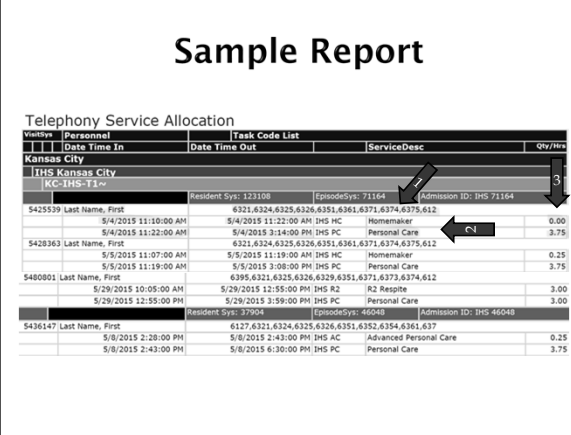

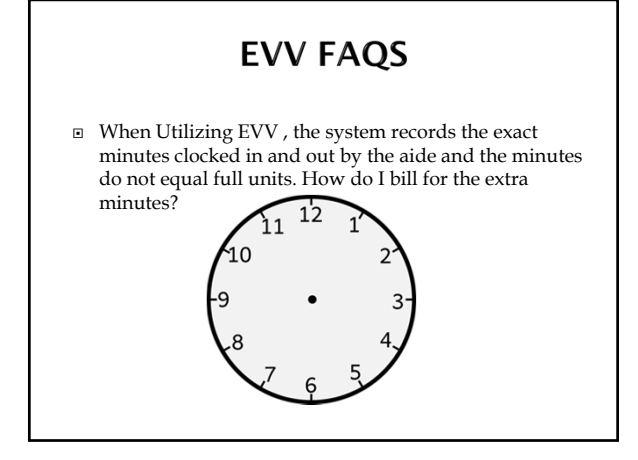

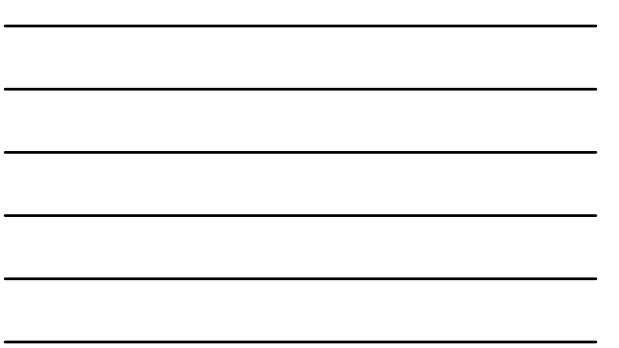

#### What is a Partial Unit?

- $\textcolor{red}{\blacksquare}$  Partial Units are defined as the delivered minutes of a service that do not add up into a full billable unit of service.
- Do not confuse with rounding, which is a program violation.
- Partial units should be accrued and billed.

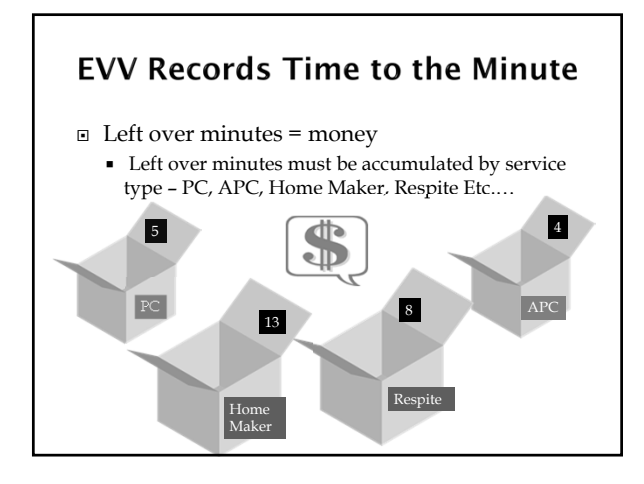

#### **EVV Records Time to the Minute**

- Bill all **FULL UNITS** delivered in a month by Client/Consumer
	- Left over minutes must be accrued by service type
	- Accrual only in the same month
	- Once reached 15 minutes in a service type can bill 1 unit
	- Continue to accrual minutes throughout the month Bill full accumulated minutes
		- $\,$   $\,$  Billed on the next available visit
		- Or at the end of the month
		- Remaining minutes at the end of the month are thrown out

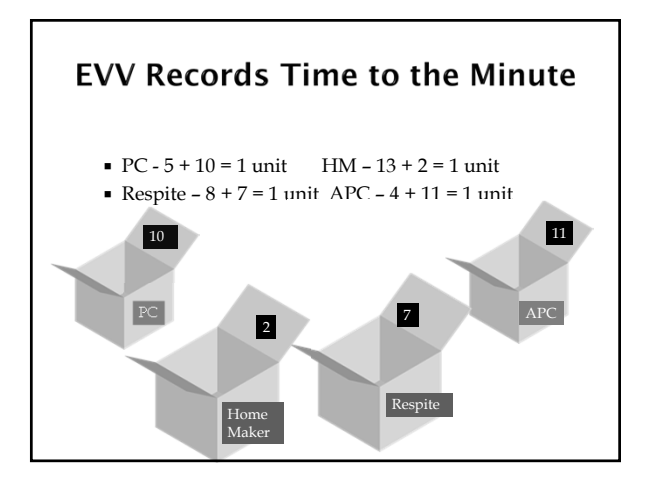

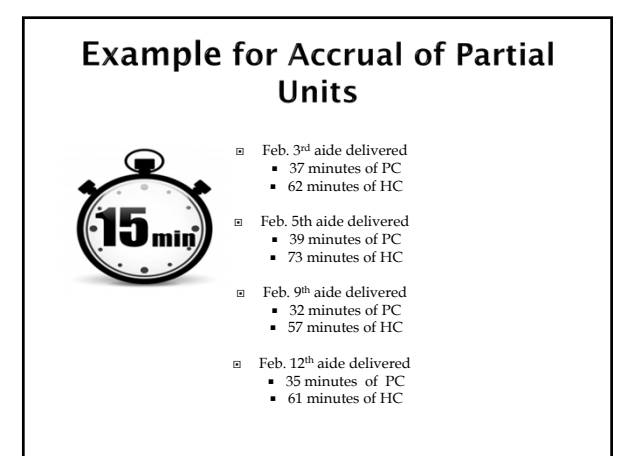

#### The Provider's Billing Cycle is the 1st through the 15<sup>th</sup> of the month and the 16<sup>th</sup> through the last day of the month.

- $\Box$  In preparing the billing for Feb. 1st through the 15<sup>th</sup>, the provider should bill:
	- $\overline{37 + 39 + 32 + 35} = 143$  minutes = 9 units and 8 minutes of PC.
	- $62 + 73 + 57 + 61 = 253$  minutes = 16 units and 13 minutes of HC.

## **Date Specific Billing**

 The "date of service" for billing purpose can be any date during the month.

- The date of service is the date the partial unit becomes a full unit. Or ….
- The date of Service is the last date of the provider's billing period.
	- At the end of the provider's billing cycle, the provider should add all of their partial units for each service type together and bill for them.

## **Accrual Units**

- EVV system automatically produce a report of minutes to accrual
- If not Use a spreadsheet
- The task does need to "follow" the left over minutes
- You do not need to unattach and reattach the task

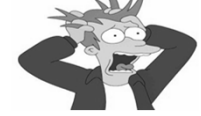

#### 13.14 C. (3) Accrued Units

Personal care providers may not bill for more than one date of service per detail line. The following instructions apply to billing accrued units on separate detail lines of a claim:

• When billing each date of service, partial units may<br>be accrued and billed on the first date a whole unit is<br>accrued. For example, a provider delivers care from<br> $10:00$  to  $11:40$  on June 1, then provides care from  $10:$ 

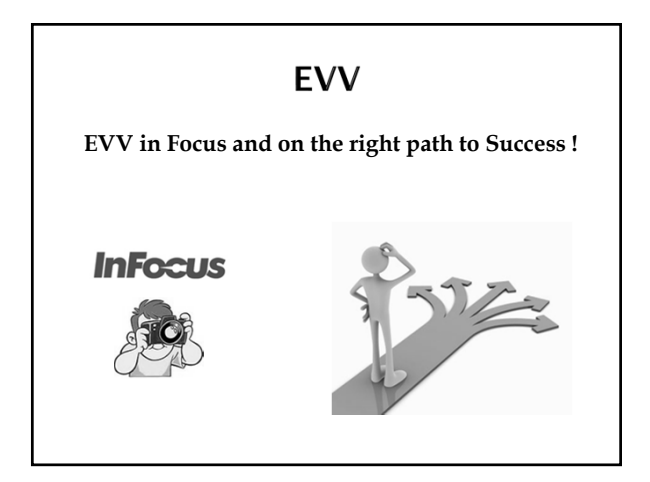

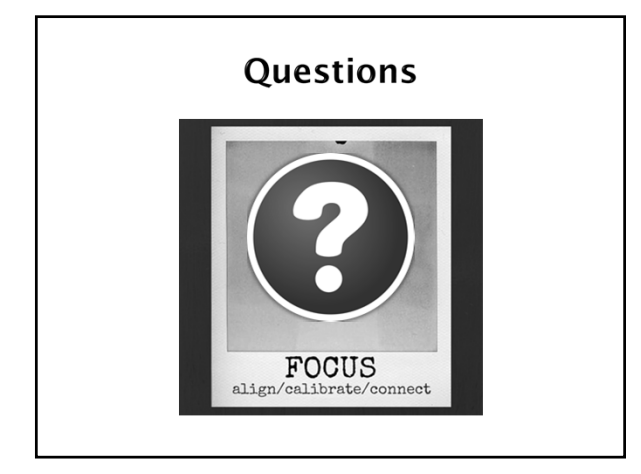